## Table des matières

## Avant-propos 1

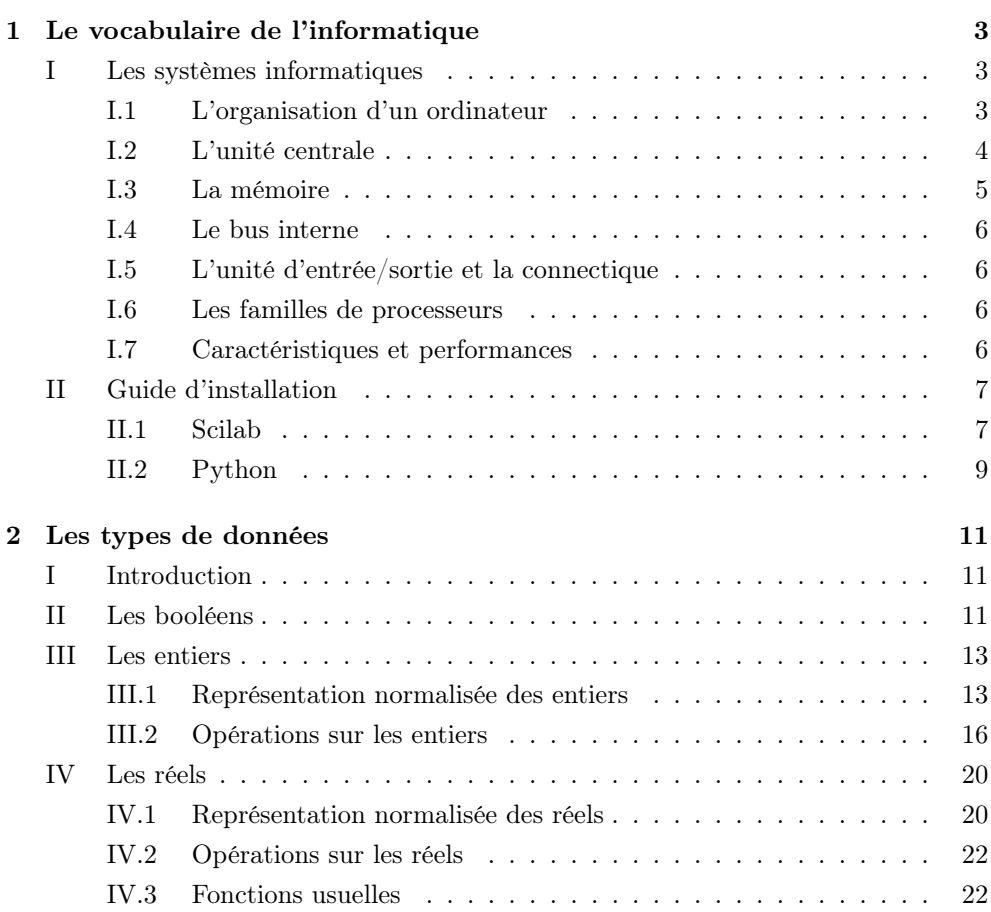

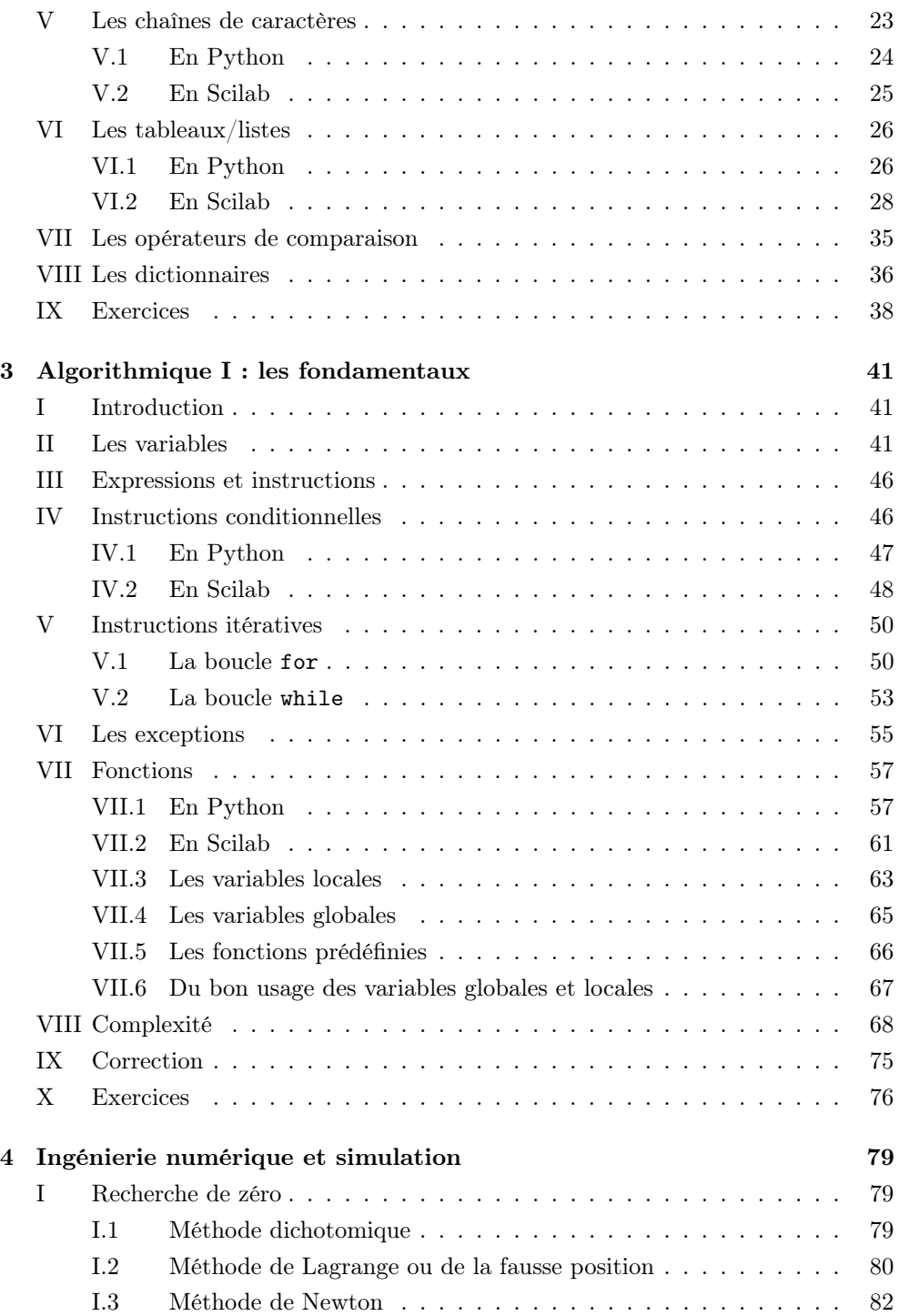

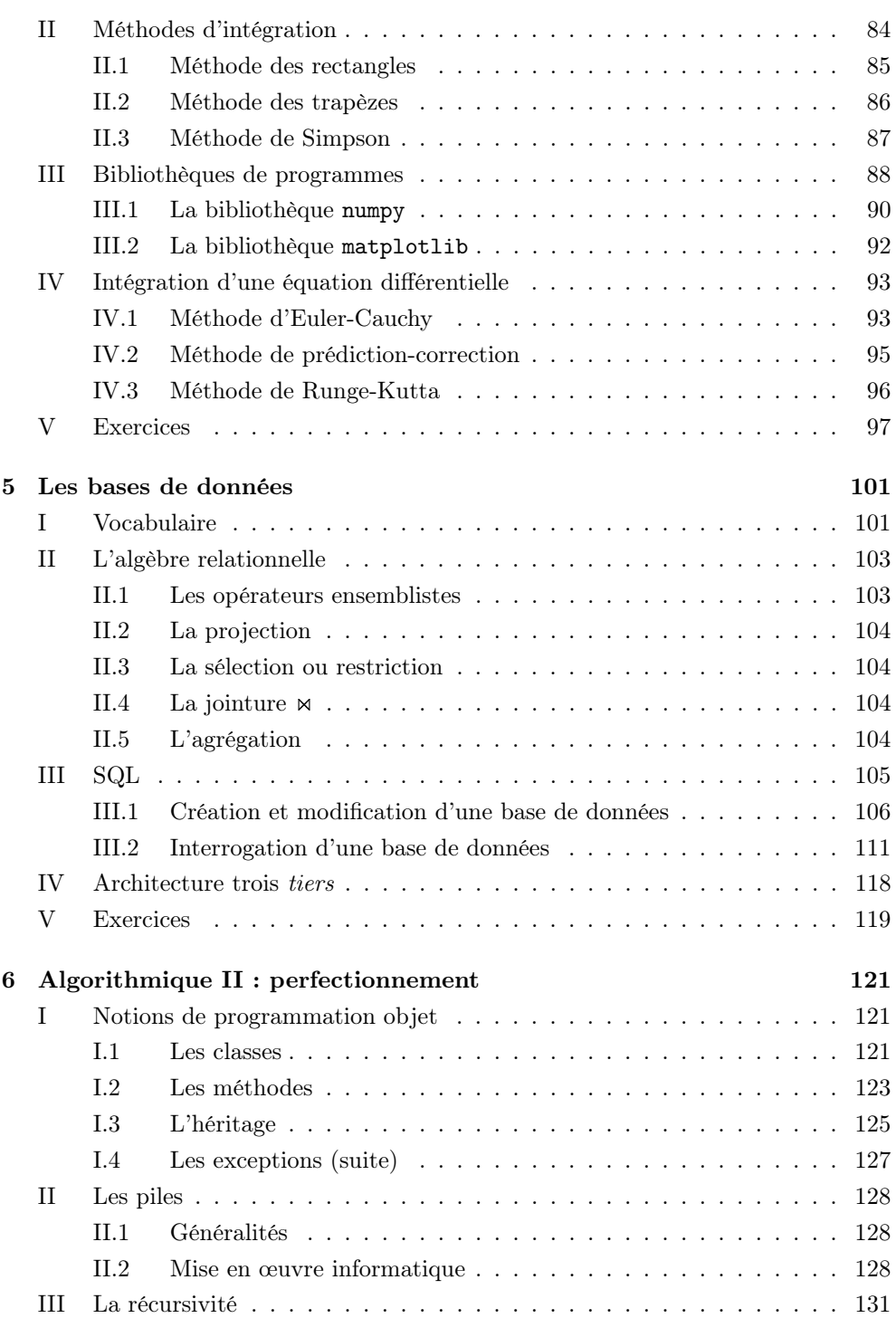

Table des matières

Table des matières

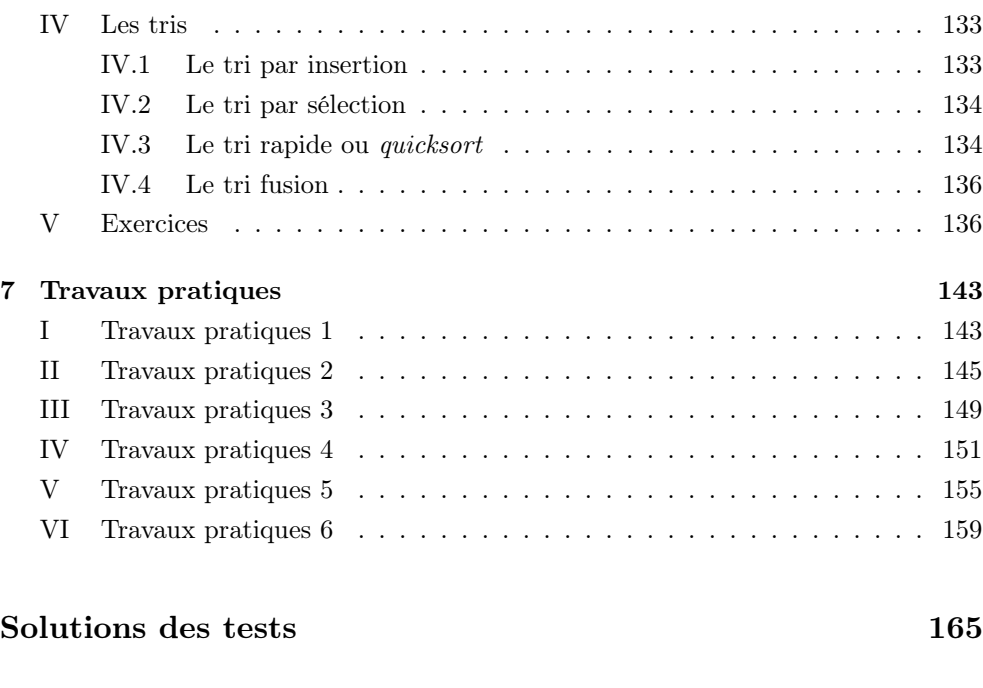

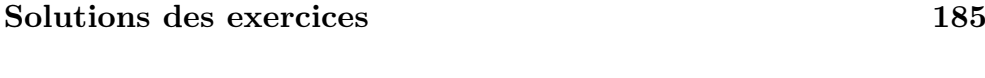